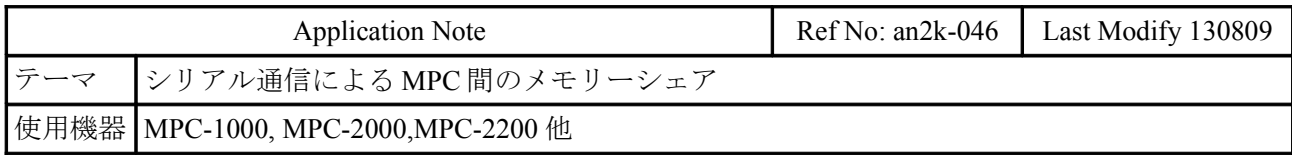

# **RS-232** メモリ共有

機器構成

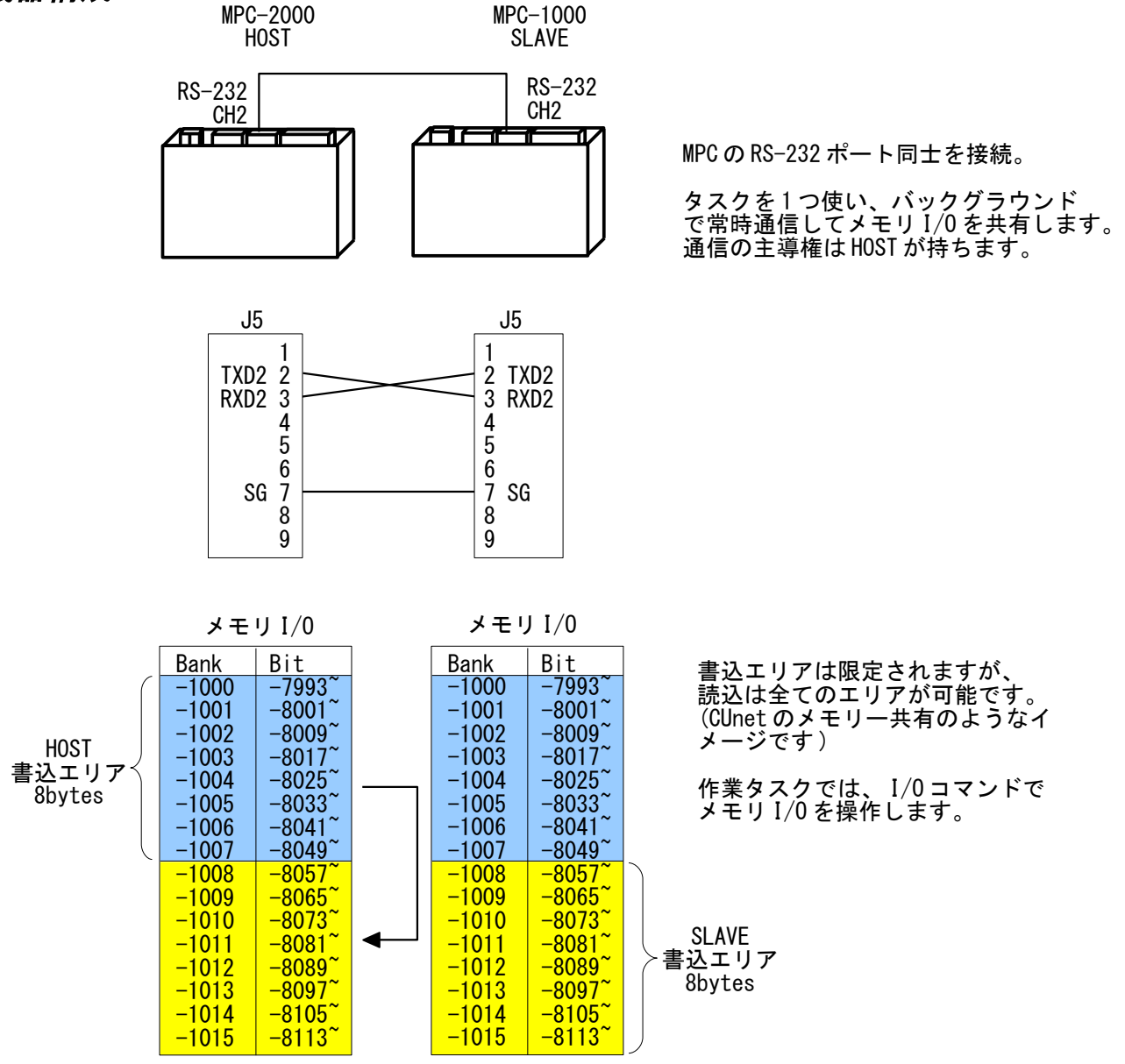

- 本サンプルは MPC-2000 と MPC-1000 を使っていますが、他の機種、RS-232 チャンネルでも可能 です。RS-232 チャンネル、メモリ I/O エリア、通信タスクなどは適宜変更してください。
- サンプルのリフレッシュレートは約 0.1 秒です。
- HOST は SLAVE が停止しても自動復帰します。
- HOST、SLAVE ともタイムアウトチェック、サムチェックを行っており、それらの回数は点デー タに格納しています。
- 過去にタッチパネル通信(MEWNET)をしていた MPC を使用する場合は初期化(MPCINIT)してからプ ログラムを入れてください。
- サンプルソースのご請求はメールでサポートまでお願いします。

#### *HOST* プログラム

【使用方法】

\*mem\_sharing\_host 以下を任意のタスクで実行します(バックグランドで通信するイメージです)。 作業タスクでは通常の I/O コマンドでメモリ I/O を扱います。 -----

QUIT FORK 20 \*mem\_sharing\_host /\* HOST 通信タスク TIME 500 QUIT\_FORK 1 \*LOOP\_BACK\_TEST /\* 作業タスク END \*LOOP\_BACK\_TEST OFF -8025 WAIT SW $(-8089) == 0$  $I=0$  DO START\_CLK=SYSCLK<br>OUT I -1000~Lng 0UT I −1000~Lng /\* 自己エリアにデータセット ON -8025 /\* データセット完了→Slave WAIT SW(-8089)==1 /\* Slave の作業完了待ち A=IN(-1008~Lng) /\* Slave エリア読込 OFF -8025 WAIT SW(-8089)==0<br>ELAPSED=SYSCLK-START\_CLK ELAPSED=SYSCLK-START\_CLK /\* 所要時間 このサンプルでは約 0.1 秒 /\* 実出力に出力 PR I ELAPSED IF  $I \diamondsuit A$  Then PR "compare error" END END\_IF  $I=I+1$  LOOP \*mem\_sharing\_host share\_comport=2 /\* COM ポート番号 CNFG# share\_comport "38400b8pns1NONE" /\* 通信ポート初期化 share\_base\_adr=-1000 /\* シェアするメモリ I/0 先頭 Bank - share\_err\_cnt=7000<br>share\_err\_cnt=7000 /\* エラーカウントを格納する点データ番号<br>SETP share\_err\_cnt 0 0 0 0 SETP share\_err\_cnt  $0 0 0 0 0$  DO share\_dt1=IN(share\_base\_adr~Lng) /\* 自己エリア入力 share\_dt2=IN((share\_base\_adr-4)~Lng) /\* 自己エリア入力 share\_sum=share\_dt1^share\_dt2 /\* チェックサム share\_send\$=HEX\$(share\_dt1)+", "+HEX\$(share\_dt2)+", "+HEX\$(share\_sum)+"\r" /\* 送信文字列 INPUT# share\_comport CLR\_BUF /\* 入力バッファクリア PRINT# share\_comport share\_send\$ /\* 送信 INPUT# share\_comport TMOUT|2 share\_dt\$ /\* Slaveからの応答<br>IF (rse\_==0)&(LEN(share\_dt\$)==26) THEN /\* タイムアウトじゃ IF (rse\_==0)&(LEN(share\_dt\$)==26) THEN /\* タイムアウトじゃない & 正常文字数 なら share\_dt1=HEX(share\_dt\$) /\* Slave の IN((share\_base\_adr-8)~Lng) share\_dt1=HEX(share\_dt\$)<br>ptr\_=ptr\_+1<br>share\_dt2=HEX(8)  $/*$  Slave  $\mathcal{D}$  IN((share base adr-12)<sup>~</sup>Lng) ptr\_=ptr\_+1 share\_sum=HEX(8)<br>IF share\_dt1^share\_dt2^share\_sum==0 THEN /\* チェックサムをチェック IF share\_dt1^share\_dt2^share\_sum==0 THEN /\* チェックサムをチェ<br>OUT share dt1 (share base adr-8) Lng /\* Slave エリアに格納 OUT share\_dt1 (share\_base\_adr-8) Lng /\* Slave エリアに格納<br>OUT share dt2 (share base adr-12) Lng /\* Slave エリアに格納 OUT share $idt2$  (share $\bar{z}$ base $\bar{z}$ adr-12) Lng ELSE X(share\_err\_cnt)=X(share\_err\_cnt)+1 /\* チェックサムエラーカウンタ END IF<br>/\*  $\overline{Y}$ (share\_err\_cnt)=0 /\* タイムアウトカウンタクリア

```
ELSE
 IF rse_<>0 THEN
 /*PR "TIMEOUT"
       Y(share_err_cnt)=Y(share_err_cnt)+1 /* タイムアウトカウンタ
      END_IF
    END_IF
    TIME 1
  LOOP
```
### *SLAVE* プログラム

#### 【使用方法】

\*mem\_sharing\_slave 以下を任意のタスクで実行します(バックグランドで通信するイメージです)。 作業タスクでは通常の I/O コマンドでメモリ I/O を扱います。

```
-----
  QUIT_FORK 20 *mem_sharing_slave /* SLAVE 通信タスク
  TIME 500
  QUIT_FORK 1 *LOOP_BACK_TEST /* 作業タスク
  END
*LOOP_BACK_TEST
 OFF -8089
 DO<br>WAIT SW(-8025)==1
                              /* Host のデータセット完了待ち
   A=IN(-1000^{\circ}Lng)/* データ入力<br>/* 自己エリアに書き込む
   OUT A -1008~Lng /* 自己エリアに<br>OUT A 0~Lng /* 実出力に出力
   PR A<br>ON -8089
                              /* 作業完了->Host
   WAIT SW(-8025) == 0 OFF -8089
  LOOP
*mem_sharing_slave
  share_comport=2<br>CNFG# share_comport "38400b8pns1NONE" /* 通信ポート初期化
 CNFG\#^-share_comport "38400b8pns1NONE"
  share_base_adr=-1000 /* シェアするメモリ I/O 先頭 Bank
                                            /* エラーカウントを格納する点データ番号<br>/* エラーカウント初期化
 SETP share_err_cnt 0 0 0 0 0 DO
    INPUT# share_comport share_dt$ /* Host からのデータ待ち
    IF LEN(share_dt$)==26 THEN
                                             \sqrt{*} Host の IN(share_base_adr~Lng)
     ptr_=ptr_+1<br>share dt2=HEX(8)
                                             \sqrt{*} Host の IN((share base adr-4) Lng)
      ptr_=ptr_+1
     share_sum=HEX(8)              /* チェックサム
 IF share_dt1^share_dt2^share_sum==0 THEN /* チェックサムをチェック
 OUT share_dt1 share_base_adr~Lng /* Host エリアに格納
       OUT share_dt2 (share_base_adr-4) Lng /* Host エリアに格納
      ELSE
       X(share err cnt)=X(share err cnt)+1 /* チェックサムエラーカウンタ
      END_IF
    END_IF
 share_dt1=IN((share_base_adr-8)~Lng) /* 自己エリア入力
 share_dt2=IN((share_base_adr-12)~Lng) /* 自己エリア入力
 share_sum=share_dt1^share_dt2 /* チェックサム
share_send$=HEX$(share_dt1)+", "+HEX$(share_dt2)+", "+HEX$(share_sum)+"\r" /* 送信文字列
 INPUT# share_comport CLR_BUF /* 入力バッファクリア
   INPUT# share_comport CLR_BUF<br>PRINT# share_comport share_send$<br>PRINT# share_comport share_send$<br>
/* 送信
    TIME 1
  LOOP
```
# **RS-485** メモリ共有

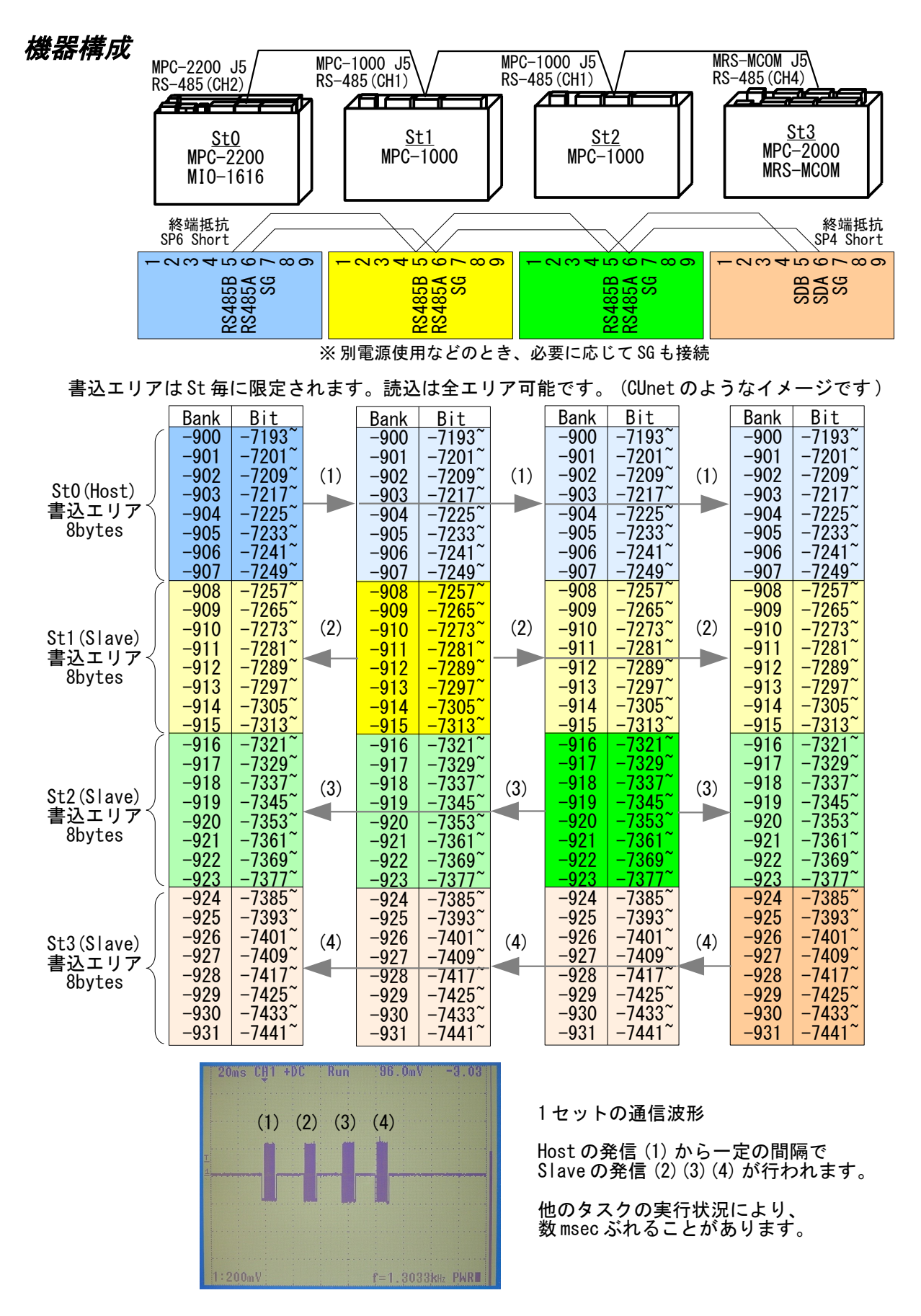

- RS-485 ブロードキャストでメモリー I/O を共有します。
- サンプルのリフレッシュレートは約 0.2 秒です。
- 各 St はタイムアウトチェック、サムチェックを行っており、それらの回数は点データに格納し ています。
- 過去にタッチパネル通信(MEWNET)をしていた MPC を使用する場合は初期化(MPCINIT)してからプ ログラムを入れてください。
- サンプルソースのご請求はメールでサポートまでお願いします。

# プログラム *(*各 *St* 共通*)*

【使用方法】 \*mem\_sharing 以下を任意のタスクで実行します(バックグランドで通信するイメージです)。 作業タスクでは通常の I/O コマンドでメモリ I/O を扱います。 通信タイミング生成に SYSCLK を使います。他のタスクでリセットや変更をしないで下さい。 ----- QUIT\_FORK 20 \*mem\_sharing 2000 2000 /\* 通信タスク (各 St 共通) TIME 1000 QUIT FORK 1 \*LOOP BACK TEST インプレーダング 作業タスク FOR  $\overline{i}$ =2 TO 19<br>QUIT\_FORK i \*DUMMY /\* マルチタスク確認用のダミータスク **NEXT**  END \*LOOP\_BACK\_TEST /\* /\* 動作確認用作業タスク /\* St0 が出力したデータを St1, St2, St3 は自己エリアにコピーする。 /\* St0 は自分が出力したデータと St1, St2, St3 が出力したデータを比較する。 outdt $=0$  DO IF share\_myadrs==0 THEN start\_clk=SYSCLK 0UT outdt\_ -900~Lng /\* データセット<br>ON -7249 /\* データセット /\* データセット完了 -> St1, St2, St3 WAIT SW(-7313)==1 /\* St1 のデータセット完了待ち<br>indt1 =IN(-908~Lng) /\* St1 のデータ読込 /\* St1 のデータ読込 WAIT SW(-7377)==1 /\* St2 のデータセット完了待ち indt2\_=IN(-916~Lng) /\* St2 のデータ読込 WAIT SW(-7441)==1 /\* St3 のデータセット完了待ち indt3\_=IN(-924~Lng) /\* St3 のデータ読込 OFF -7249  $WAIT SW(-7313) == 0$  $WAIT SW (-7377) == 0$ WAIT SW $(-7441) == 0$  elapsed=SYSCLK-start\_clk /\* St0data,St1data,St2data,St3data,error stat, 経過時間 PR outdt\_ indt1\_ indt2\_ indt3\_ P(7000) elapsed IF (outdt\_<>indt1\_)|(outdt\_<>indt2\_)|(outdt\_<>indt3\_) THEN PRINT "Compare error" END END\_IF outdt\_=outdt\_+1 END\_IF IF share\_myadrs==1 THEN<br>WAIT  $SW(-7249) == 1$ /\* St0 のデータセット完了待ち<br>/\* St0 のデータ読込 indt  $=$ IN( $-900$ <sup> $\sim$ </sup>Lng)

 PR indt\_ P(7000) /\* St0data, error stat OUT indt\_ -908~Lng /\* 読み込んだデータを自己エリアにセット ON -7313 /\* St1 データセット完了 -> St0 PR indt\_ P(7000)<br>OUT indt\_ -908~Lng<br>ON -7313<br>WAIT SW(-7249)==0  $OFF -7313$  END\_IF IF share\_myadrs==2 THEN<br>WAIT SW(-7249)==1<br>indt\_=IN(-900~Lng) WAIT SW(-7249)==1 /\* St0 のデータセット完了待ち indt\_=IN(-900~Lng) /\* St0 のデータ読込 PR indt\_ P(7000) /\* St0data, error stat<br>OUT indt\_ -916 Lng /\* 読み込んだデータを自 OUT indt\_ -916~Lng /\* 読み込んだデータを自己エリアにセット ON -7377 /\* St2 データセット完了 -> St0  $WAIT$  SW( $-7249$ )==0 OFF -7377 END\_IF IF share\_myadrs==3 THEN WAIT SW(-7249)==1 /\* St0 のデータセット完了待ち indt\_=IN(-900~Lng) /\* St0 のデータ読込 PR indt\_ P(7000) /\* St0data, error stat<br>OUT indt\_ -924 Lng /\* 読み込んだデータを自 OUT indt\_ −924~Lng /\* 読み込んだデータを自己エリアにセット<br>ON −7441 /\* St3 データセット完了 -> St0  $\overline{7}$  + St3 データセット完了 -> St0  $WAIT$  SW( $-7249$ )==0 OFF -7441 END\_IF SWAP LOOP \*DUMMY /\* Debug のためのダミータスク DO AA=AA+1  $AA=AA+1$  $AA=AA+1$  AA=AA+1 AA=AA+1  $AA=0$  SWAP LOOP /\* /\* メモリ I/O 共有タスク /\* \*mem\_sharing /\* このサンプルは入力で St 番号,RS-485 ポートを設定しています。 /\* 実機に応じて変更してください。 SELECT\_CASE VOID  $CASE$  $SW(192)$ share myadrs=0 share\_comport=2 CASE SW $(193)$ share myadrs=1 share\_comport=1 CASE SW(194) share\_myadrs=2 share\_comport=1 CASE SW(195) share\_myadrs=3 share\_comport=4 CASE\_ELSE PRINT "ADDRESS?" END END\_SELECT

```
PRINT "MY ADRS" share myadrs "COM PORT" share comport
 CNFG# share_comport 485 "38400b8pns1NONE"
 PRINT# share_comport "*" /* Dummy 出力 485 Activate
  share_basebank=-900 /* 共有する先頭アドレス
 share_stcount=4 /* ステーション数<br>share_interval=200 /* リフレッシュイ
 share_interval=200 /* リフレッシュインターバル
 share_delay=25 /* Slave の送信遅延係数
 share_oldclk=0                 /* St0 が送信した前回の SYSCLK
 share_slavesend=0 /* Slave の送信時間<br>share_errcnter=7000 /* エラーカウンタに
                                      /* エラーカウンタに用いる点番号
    /* エラーカウントは点データに格納しています
 /* X(share_errcnter): チェックサムエラーカウント
 /* Y(share_errcnter): タイムアウトカウント
 /* U(share_errcnter): St 番号エラーカウント
 SETP share_errcnter 0 0 0 0 0 /* エラーカウンタ初期化
  share_topbank=share_basebank-(share_stcount*8-1)
 FOR i =share basebank TO share topbank STEP -1
    OUT 0 i_ /* 使用するエリアを初期化
 NEXT
  FORMAT ""
  DO
   IF share myadrs==0 THEN /* 自分が St0 なら
     IF SYSCLK>(share_oldclk+share_interval) THEN
      share_oldclk=SYSCLK
      share dt1=IN(share basebank~Lng) /* 自己エリア読込
 share_dt2=IN((share_basebank-4)~Lng) /* 自己エリア読込
 share_sum=share_dt1^share_dt2 /* チェックサム
SEND$="$0"+HEX$(share_dt1)+","+HEX$(share_dt2)+","+HEX$(share_sum)+"¥r"
 INPUT# share_comport CLR_BUF
       PRINT# share_comport SEND$ /* 送信
     END_IF
    ELSE /* Slave
     IF (SYSCLK=>share_slavesend)&(share_slavesend<>0) THEN /* 送信時間計算かどうか
       GOSUB *mem_share_setdata
       share_slavesend=0
 END_IF
 END_IF
    IF LOF(share_comport)>1 THEN
 INPUT# share_comport CHR_C|1 share_st$
 IF share_st$=="$" THEN
       INPUT# share_comport CHR_C|1 share_st$
       share_st=ASC(share_st$)-&H30 /* St 番号
       IF (share_st>=0)&(share_st<share_stcount) THEN
        IF share_st==0 THEN
         share slavesend=SYSCLK+share myadrs*share delay /* 送信時間計算
        END_IF
       share area=share basebank-share st*8 /* エリアを計算
        GOSUB *mem_share_getdata
       ELSE
        U(share_errcnter)=U(share_errcnter)+1 /* St 番号異常
       END_IF
     END_IF
   END IF
    SWAP
  LOOP
/*
/* 各 St から来たデータを自分の当該エリアに書き込む
/*
*mem_share_getdata
  INPUT# share_comport TMOUT|2 share_st$ /* cr まで読む
```

```
IF rse_<>0 THEN /* Timeout<br>Y(share erronter)=Y(share erronter)+1 /* タイムアウトカウンタ
   Y(\text{share error})=Y(\text{share error})+1 RETURN
  END_IF
  share_dt1=HEX(share_st$) /* 下位 4bytes
 SERCH share_st$ ",
 share_dt2=HEX(8) /* \pm \text{Ŵ} 4Bytes
  ptr_=ptr_+1
 share_sum=HEX(8)                /* チェックサム
 IF share_dt1^share_dt2^share_sum==0 THEN
 OUT share_dt1 share_area~Lng /* 当該 St のエリアに書込む
   OUT share_dt1 share_area~Lng /* 当該Stのエリアに書込む<br>OUT share_dt2 (share_area-4)~Lng /* 当該Stのエリアに書込む
  ELSE
   X(share errcnter)=X(share errcnter)+1 /* チェックサムエラーカウンタ
  END_IF
 RETURN
/*
<sup>´</sup>/* 自己エリアのデータを送信する
/*
*mem_share_setdata
  share_area=share_basebank-share_myadrs*8 /* 自己エリアを計算
 share_dt1=IN(share_area~Lng) /* 自己エリア下位読込む
 share_dt2=IN((share_area-4)~Lng) /* 自己エリア上位読込む
 share_sum=share_dt1^share_dt2 /* チェックサム
 SEND$="$"+CHR$(share_myadrs+&H30)
SEND$=SEND$+HEX$(share_dt1)+","+HEX$(share_dt2)+","+HEX$(share_sum)+"\r"
 INPUT# share_comport CLR_BUF
 PRINT# share_comport SEND$ /* 送信
 RETURN
```
## **RS-485** 垂れ流し

- 機器構成、配線は RS-485 メモリ共有と同じですが、こちらは Host が定期的に発信、Slave は 受信のみです。Host の時計データなどを伝える、Host と同期を取るというような場合はこれで も有用です。
- サンプルでは、Host は 2 つの変数をカンマ区切りで 1 つの文字列に連結、Slave はそれを受信 して変数に分離します。

## プログラム *(*各 *St* 共通*)*

【使用方法】 \*rs485\_broadcasting 以下を任意のタスクで実行します(バックグランドで通信するイメージです)。 作業タスクで、Host は時間と変数を送信文字列に設定、Slave は得られた変数を参照します。 通信タイミング生成に SYSCLK を使います。他のタスクでリセットや変更をしないで下さい。 ----- QUIT FORK 20 \*rs485 broadcasting /\* 送受信タスク TIME 1000 IF broad\_myadrs==0 THEN QUIT\_FORK 1 \*HOST\_BROAD /\* Host 作業タスク ELSE QUIT FORK 1 \*SLAVE DISP インプリック インプレート Slave 作業タスク END IF END \*HOST\_BROAD COUNT=0 DO broad\_send1\$=TIME\$(1) /\* 時計データ(文字列) broad\_send2\$=STR\$(COUNT) /\* 変数 PRINT broad\_send1\$ broad\_send2\$  $COUNT=COUNT+1$  TIME 500 LOOP \*SLAVE\_DISP DO HOSTTIME\$="[Host Time: "+broad\_inp1\$+"]" /\* このサンプルの 1 番目のデータは文字列 IF LEN(broad\_inp2\$)<>0 THEN<br>COUNT=VAL(broad inp2\$) /\* このサンプルの2番目のデータは数値 ELSE COUNT=0 END\_IF PRINT HOSTTIME\$ "COUNT" COUNT "Err" P(broad errcnter) TIME 500 LOOP /\* /\* RS-485 ブロードキャスト /\* Host からの垂れ流し。Slave からの応答は無い。 /\* \*rs485\_broadcasting /\* このサンプルは入力で St 番号,RS-485 ポートを設定しています。 /\* 実機に応じて変更してください。 SELECT\_CASE VOID CASE<sup>SW</sup>(192) broad\_myadrs=0 broad\_comport=2 CASE SW(193) broad\_myadrs=1

 broad\_comport=1 CASE SW $(194)$  broad\_myadrs=2 broad\_comport=1 CASE SW $(195)$  broad\_myadrs=3 broad\_comport=4 CASE\_ELSE PRINT "ADDRESS?" END END\_SELECT PRINT "MY ADRS" broad\_myadrs "COM PORT" broad\_comport  $CNFG#$  broad comport  $485$  "38400b8pns1NONE" IF broad\_myadrs<>0 THEN /\* Slave なら<br>PRINT# broad\_comport "\*" /\* Dummy 出力  $/*$  Dummy 出力 for listener END\_IF FORMAT "" broad\_send1\$="" /\* Host 送信用 broad\_send2\$="" /\* Host 送信用 broad\_inp1\$="" /\* husu 运信用<br>broad\_inp1\$="" /\* Slave 受信用<br>https://www.assett.com/inp2\$="" /\* Slave 受信用 broad\_inp2\$="" /\* Slave 受信用 broad\_interval=200 /\* インターバル broad\_errcnter=7000 /\* エラーカウンタに用いる点番号 SETP  $\overline{b}$ road errcnter 0 0 0 0 INPUT# broad comport CLR BUF DO IF broad\_myadrs==0 THEN /\* Host IF SYSCLK>(broad\_oldclk+broad\_interval) THEN broad\_oldclk=SYSCLK broad\_send\$=broad\_send1\$+","+broad\_send2\$<br>GOSUB \*broad\_sum\_calc  $/*$  sum 計算、送信文字列作成 PRINT# broad\_comport broad\_send\$ "\r" /\* 送信 END\_IF ELSE<br>IF LOF(broad\_comport)>0 THEN /\* 受信バッファチェック IF LOF(broad\_comport)>0 THEN /\* 受信バッファチェック<br>INPUT# broad comport CHR C|1 broad inp\$ /\* 先頭のキャラクタ確認 INPUT# broad comport CHR C|1 broad inp\$ IF broad inp\$<>"\$" THEN /\* 先頭キャラチェック INPUT# broad comport CLR BUF GOTO \*broad\_salveerr END\_IF INPUT# broad\_comport TMOUT|2 broad\_inp\$ /\* cr まで受信 IF rse\_<>0 THEN<br>Y(broad\_errcnter)=Y(broad\_errcnter)+1 /\* タイムアウトカウンタ Y(broad\_errcnter)=Y(broad\_errcnter)+1 INPUT# broad\_comport CLR\_BUF GOTO \*broad\_salveerr END\_IF GOSUB \*broad\_sum\_check /\* サムチェック<br>IF broad\_inps=="" THEN /\* チェックサム *|*/\* チェックサムエラーなら<br>*|*\* チェックサムエラーカウンタ  $X(broad_error)=X(broad_error)+1$  GOTO \*broad\_salveerr END\_IF GOSUB \*broad\_split /\* カンマで文字列分割 END\_IF \*broad\_salveerr END\_IF **SWAP** LOOP

\*broad sum calc  $*$  /\* Host のサム計算 ptr\_=broad\_send\$  $sum_0$  FOR i\_=0 TO LEN(broad\_send\$)-1 sum\_=sum\_^ASC(PTR\$ $(\overline{1})$ )  $ptr$ <sup>--</sup>ptr<sup>-+1</sup> **NEXT** FORMAT "00" broad\_send\$="\$"+broad\_send\$+HEX\$(sum\_) /\* 先頭に\$、末尾にチェックサム(2 文字)付加 FORMAT<sup>"</sup> /\*PRINT broad\_send\$ RETURN \*broad\_sum\_check /\* Slave のサムチェック ptr\_=broad\_inp\$ broad\_inbuf\$=PTR\$(LEN(broad\_inp\$)-2) /\* チェックサム文字列の前までコピー(本文) sum\_=0 /\* サム計算用 FOR i\_=0 TO LEN(broad\_inp\$)-3 sum\_=sum\_^ASC(PTR\$(1)) ptr\_=ptr\_+1 NEXT<br>sumstr\_=HEX(PTR\$(2)) /\* チェックサム文字列を数値にする /\* 計算したサムと受信サム比較 broad\_inp\$=broad\_inbuf\$ ELSE broad\_inp\$="" END\_IF **RETURN** \*broad\_split /\* Slave 受信文字列をカンマで分割 /\* 受信した文字列は broad\_inp1\$ と broad\_inp2\$ に入る SERCH broad\_inp\$ "," /\* ptr\_に broad\_inp\$中のカンマの位置が入る comma\_=ptr\_ /\* comma\_=カンマの位置 ptr\_=broad\_inp\$ /\* ptr\_に broad\_inp\$の先頭位置が入る ptr\_=broad\_inp\$<br>copylen\_=comma\_-ptr\_ /\* カンマまでの文字数 - broad\_inp1\$=PTR\$(copylen\_-1) /\* カンマの前までコピー ptr\_=comma\_ /\* ポインタをカンマの位置にセットし直す  $\overline{\text{copy}}$ len\_=LEN(broad\_inp\$)-copylen\_ broad\_inp2\$=PTR\$(copylen\_) RETURN

#### 実行結果(一部)

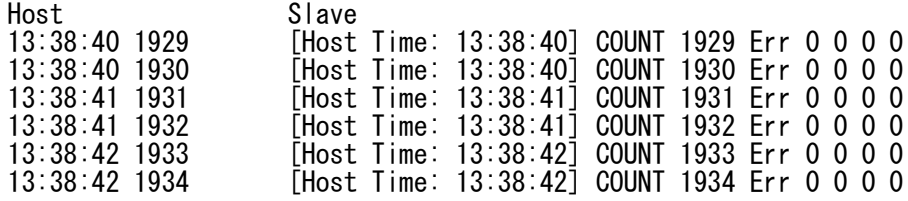

--- End Of Doc ---